## **Inhaltsverzeichnis**

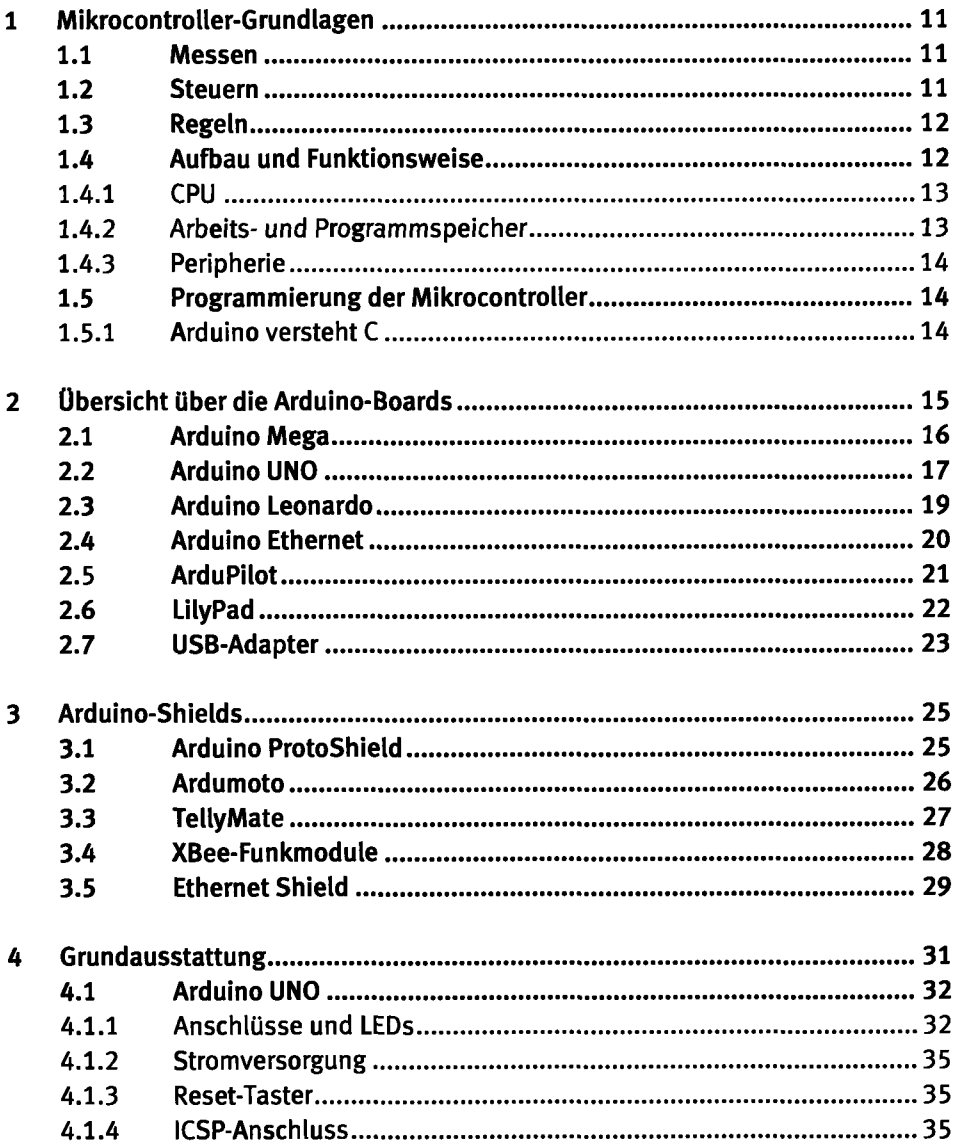

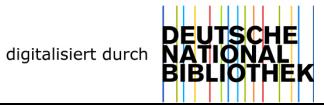

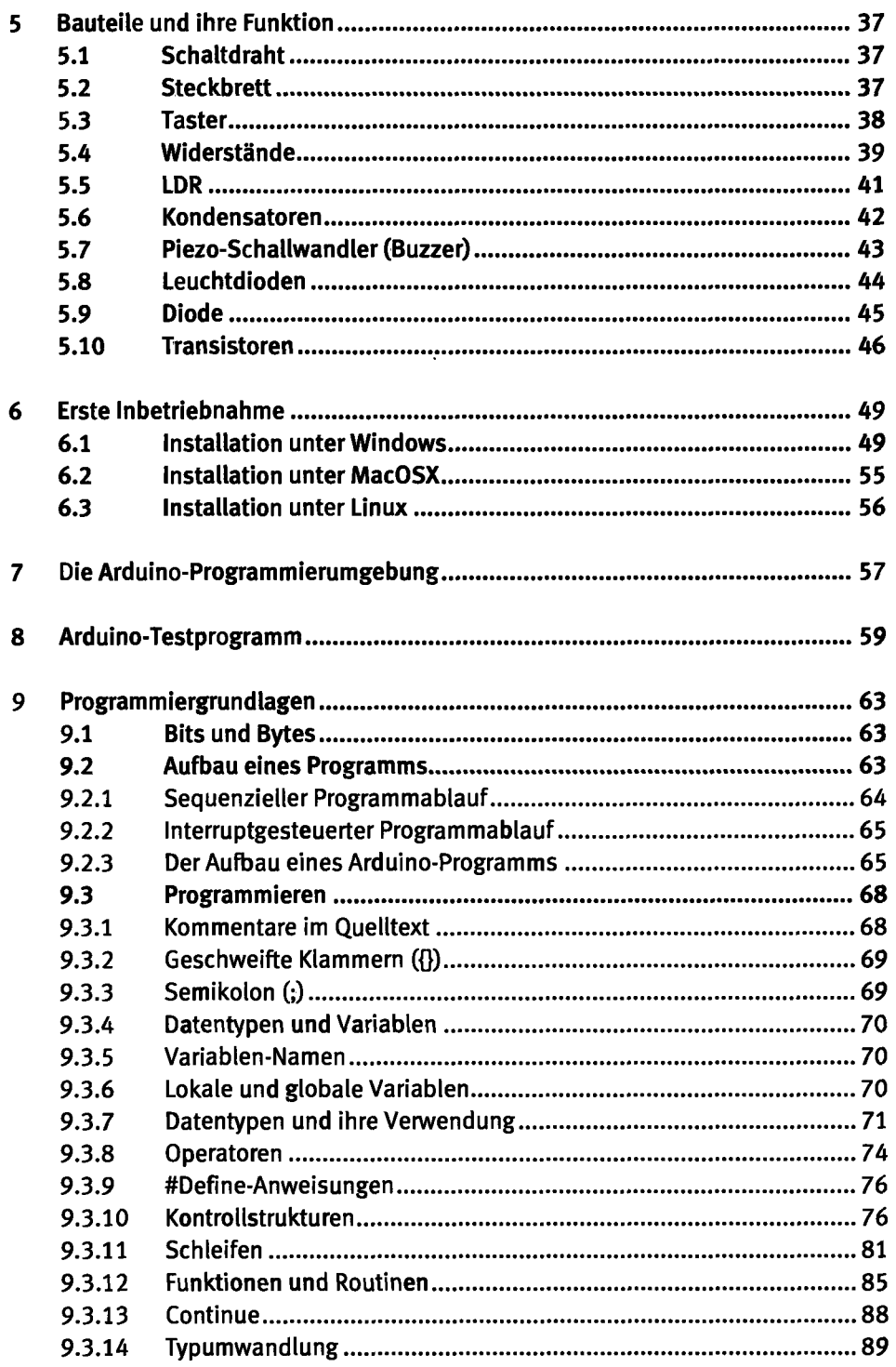

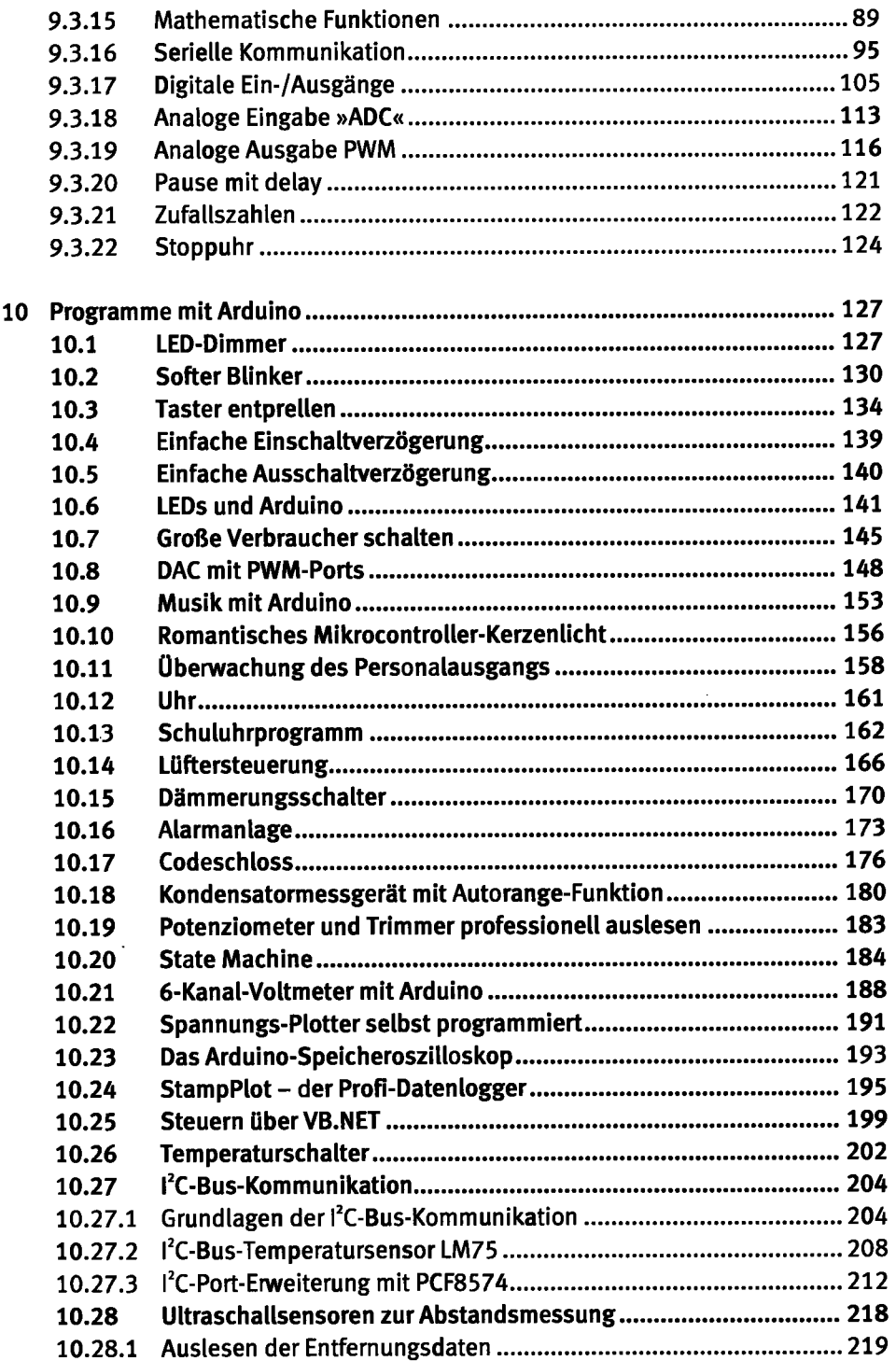

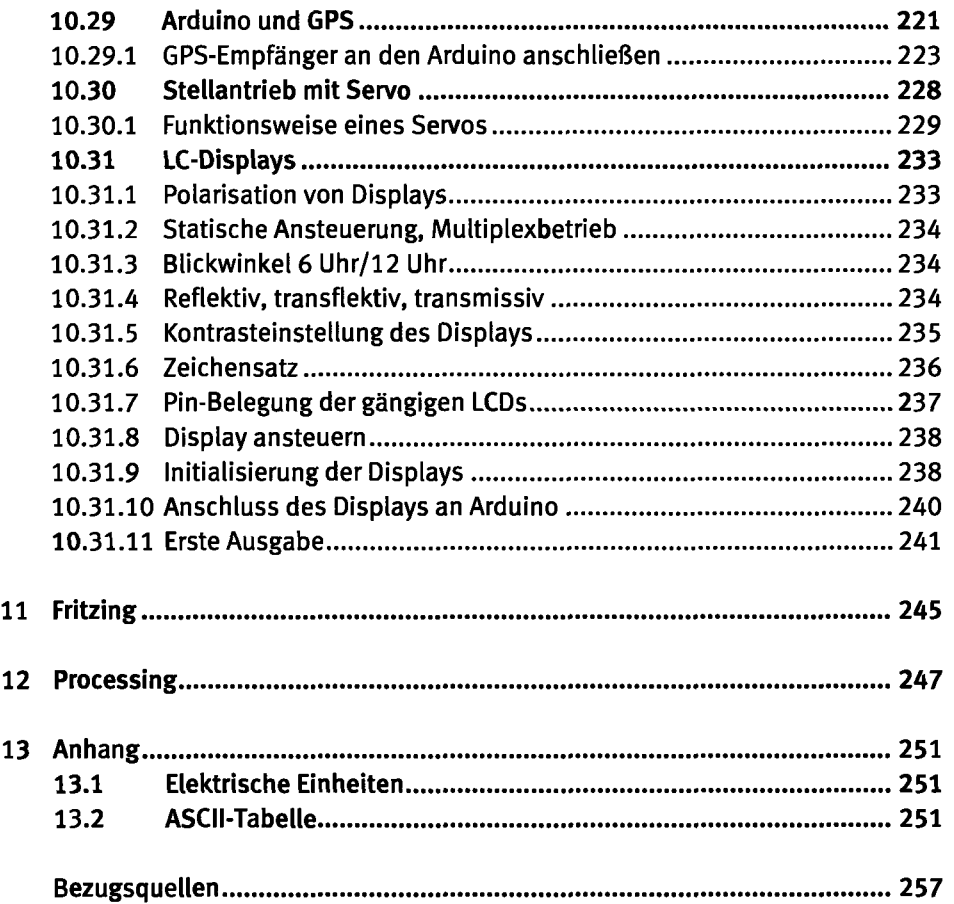

 $\ddot{\phantom{0}}$ 

 $\ddot{\phantom{0}}$